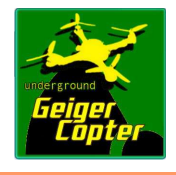

# **Geiger Copter Underground**

First release instruction :

## *This kit deals about payload only.*

### *What do you need :*

Arduino geiger board + geiger tube with atmega325P microcontroler :

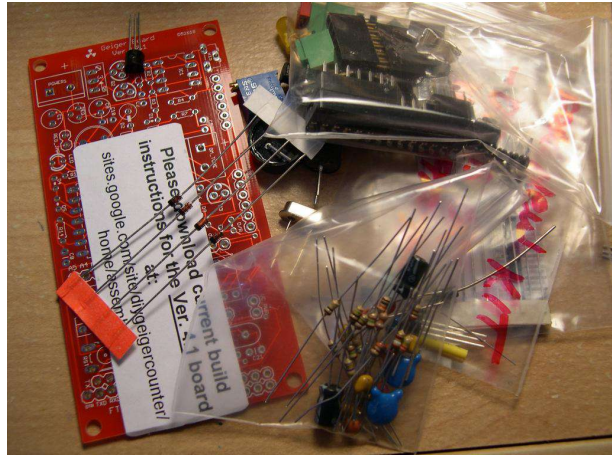

Mini arduino board with atmega325P 16M microcontroler.

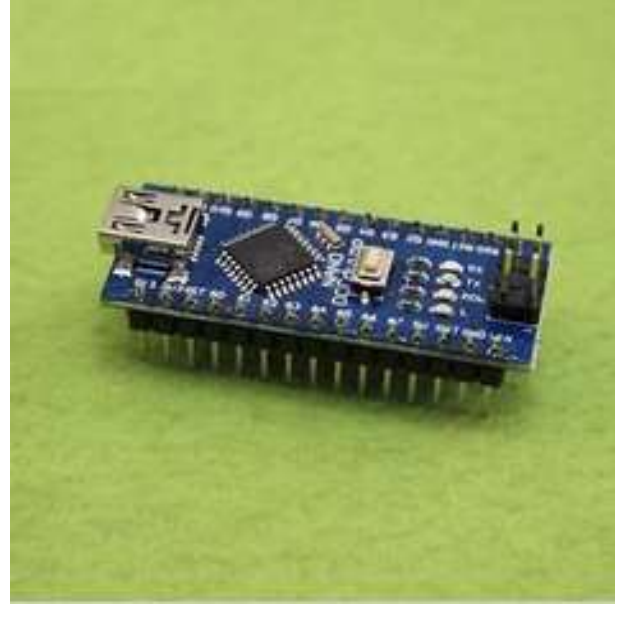

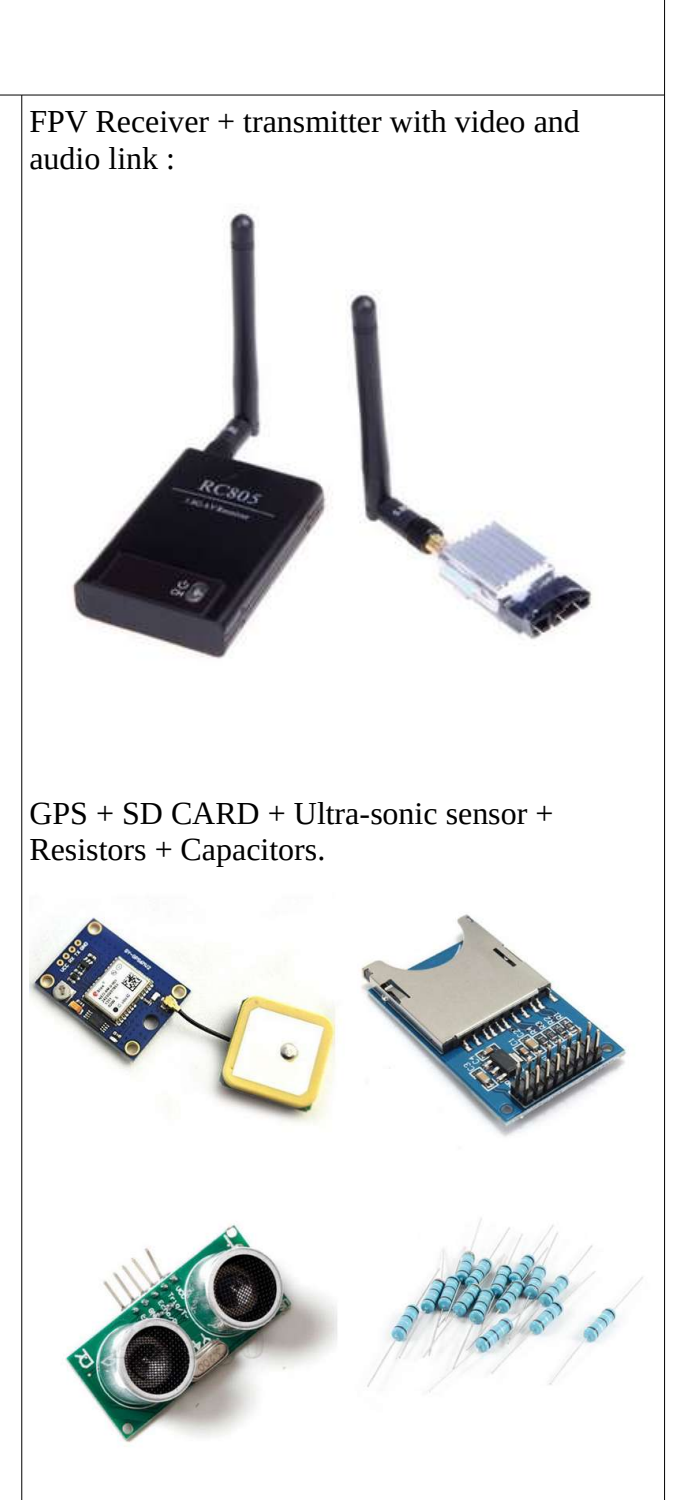

#### *Datas measurement payload unit :*

Geiger board payload with GPS, Ultra-sonic sensor and serial link :

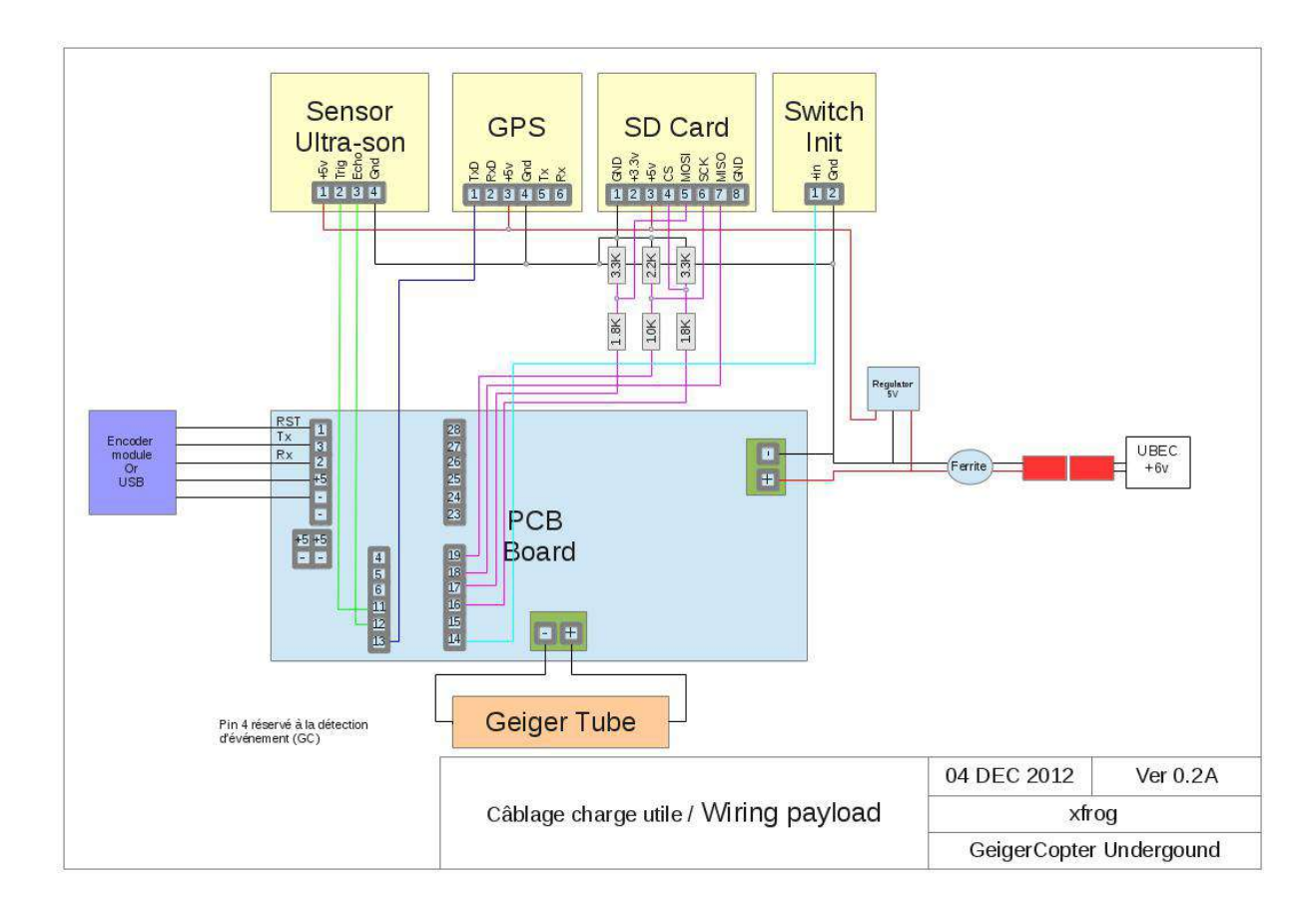

#### Firmware :

sketch\_payload\_MUNIT\_V2\_1.hex

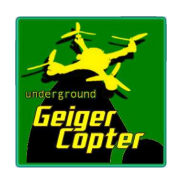

## Encoder module :

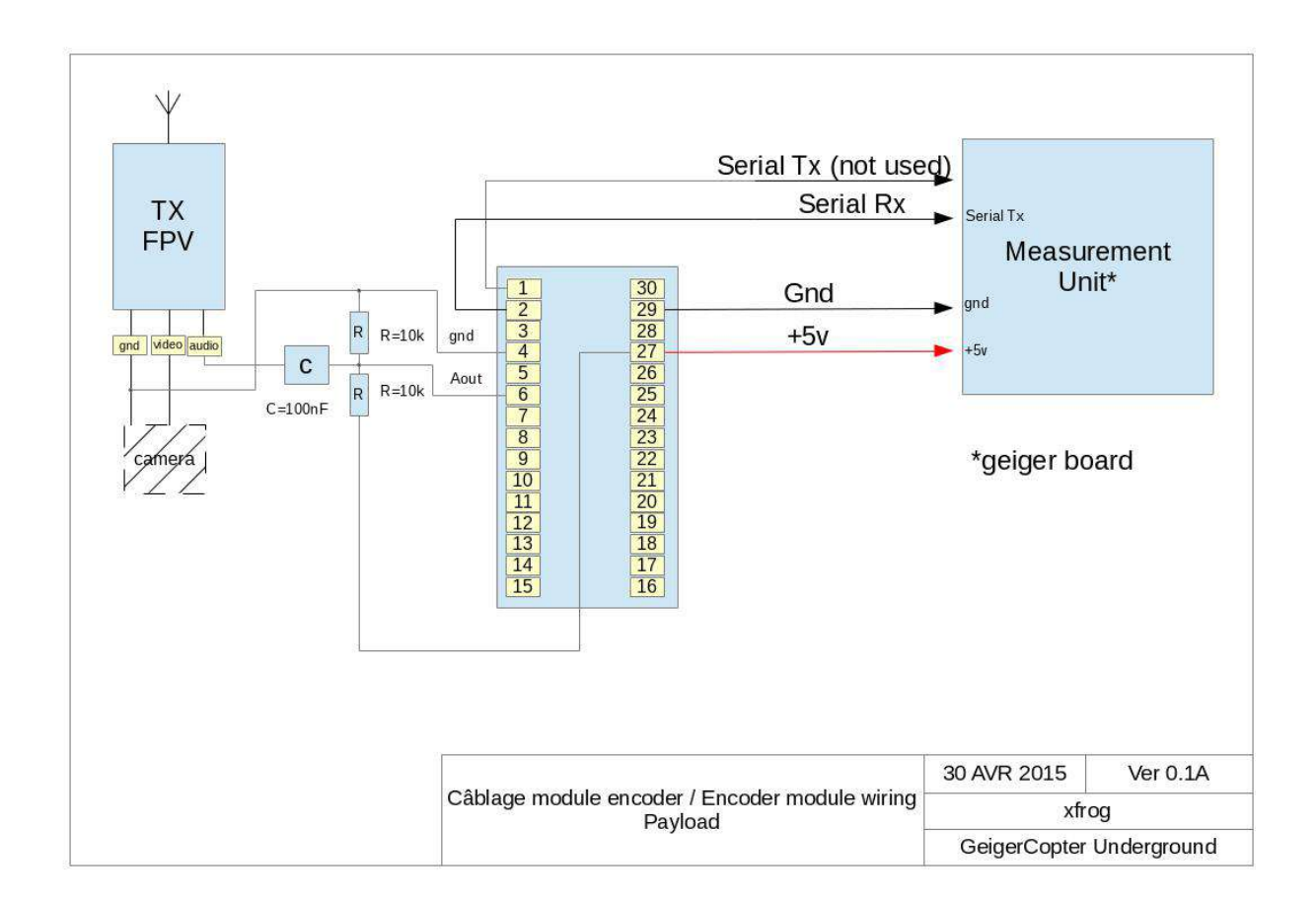

#### Firmware :

sketch\_payload\_encoder\_0V4.hex

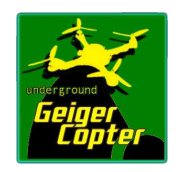

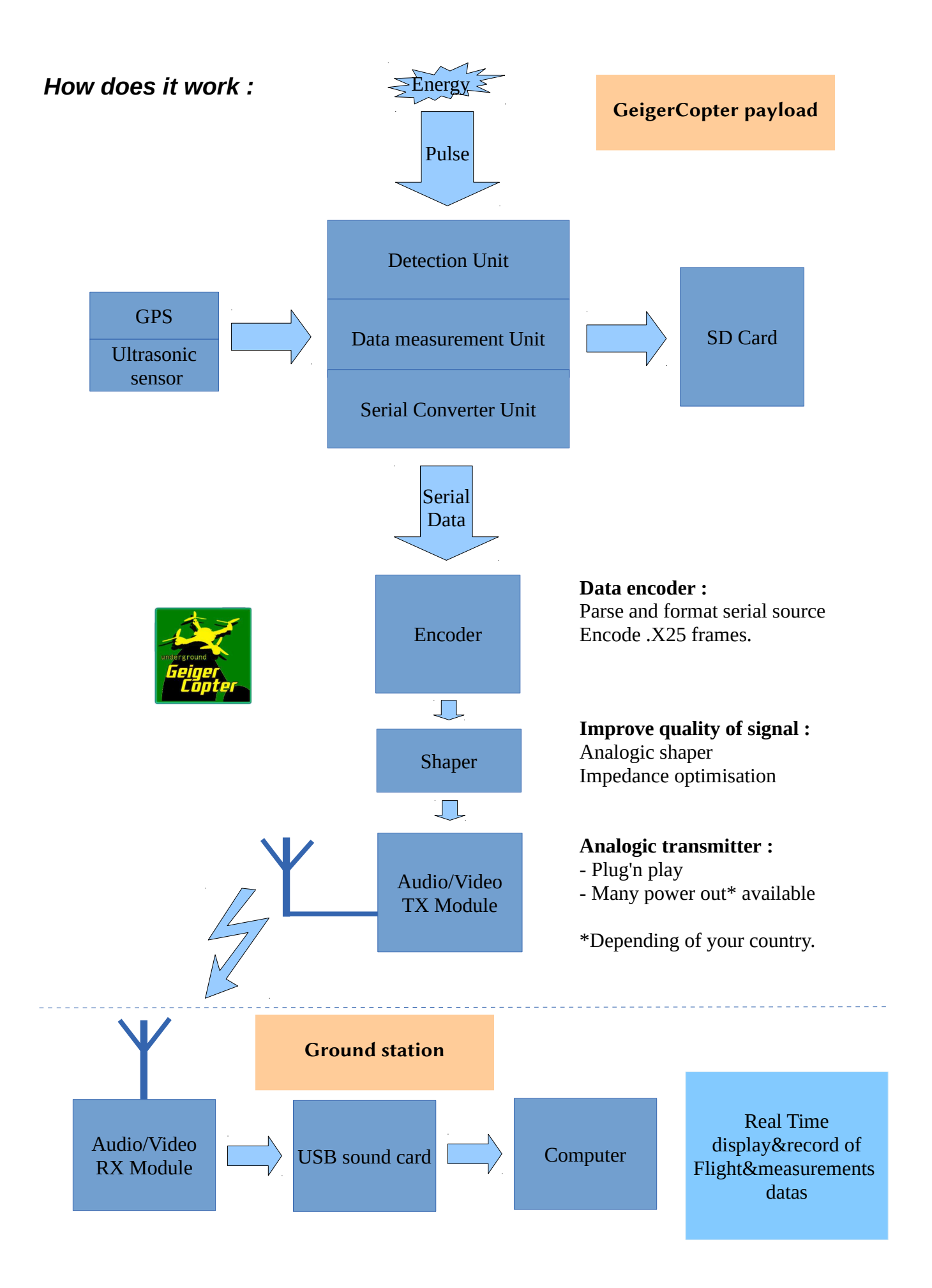

### *Ground station :*

#### Hardware :

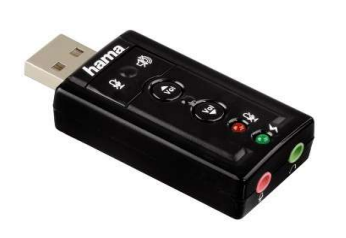

Software :

- Linux OS (any).
- Soundmodem
- Alsamixer
- Python 2.7 and Python 3.x

#### Soundmodem Installation :

sudo apt-get install ax25-tools sudo apt-get install soundmodem

#### Soundmodem and alsamixer configuration :

sudo soundmodemconfig

Select :

IO Mode : alsa (never f\$@% Pulseaudio) ALSA Audio driver : plughw 2,0 No half duplex Capture Channel : Mono

Channel Access : Txdelay : 150 Slot Time : 100 P-Persistence : 40 No Full duplex TxTail : 10

Modulator : afsk Bits/s : 1200 Frequency : 1200 Frequency : 2200 Diferential Encoding selected.

demodulator : afsk Bits/s : 1200 Frequency : 1200 Frequency : 2200 Diferential Encoding selected.

Packet IO Mode : KISS File /dev/soundmodem0 Unlike File selected

Usb soundcard Computer with OS Linux

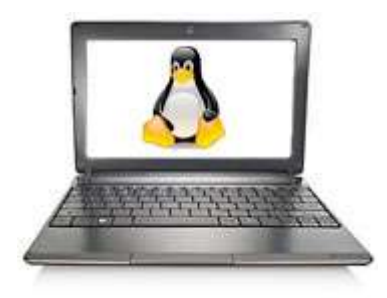

## Soundmodem running :

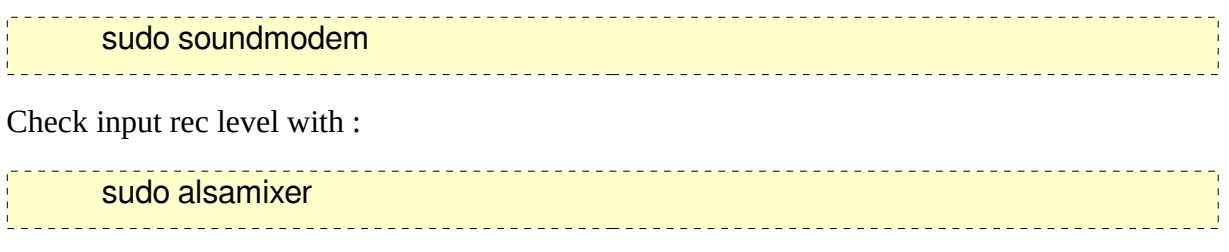

Select :

F6 (choose your usb sound car)

F4 (capture menu)

Use Pad right and left to chose REC input capture menu and Up and low for level input.

GroundStation\_GeigerCopterU.py running :

sudo python GroundStation\_GeigerCopterU.py ------------------ $-1$ \_\_\_\_\_\_\_\_\_\_\_\_\_\_\_\_\_\_\_\_\_\_\_\_\_

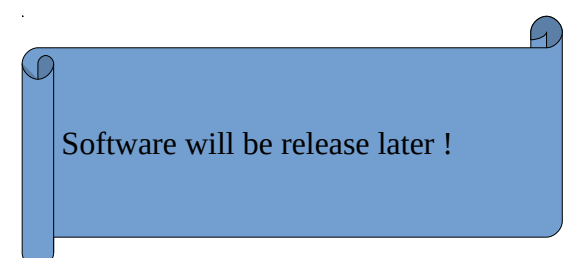

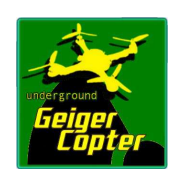

#### *TEST AND RESULT :*

First test : Manualy deployed and carried by foot.

Max Distance between ground station and Geigercopter payload is around 30 to 50 m :

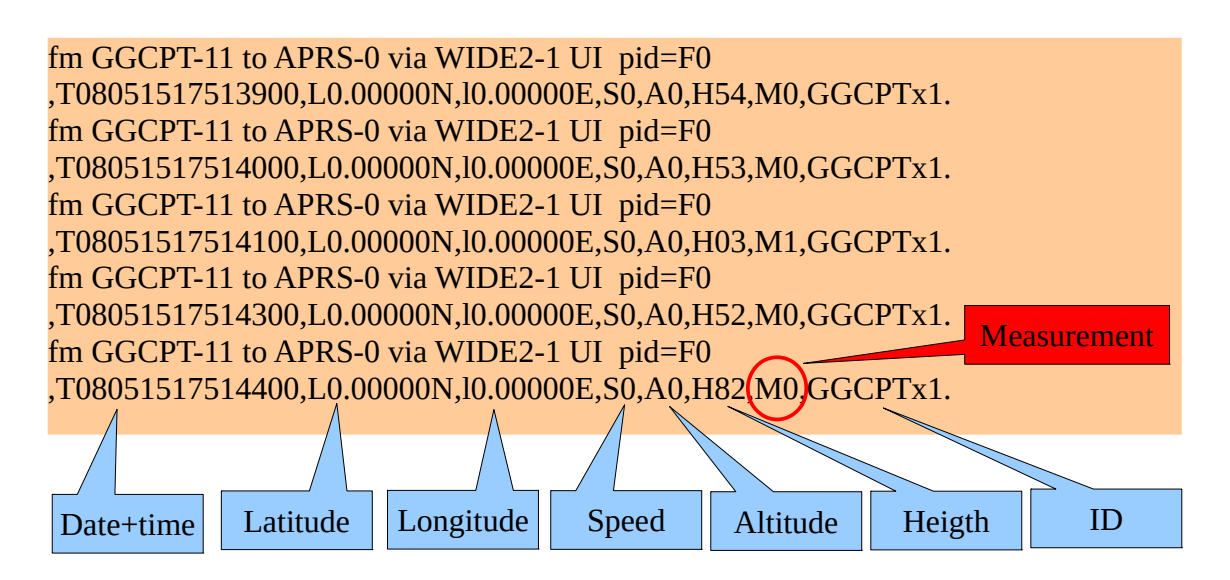

Datas mapping :

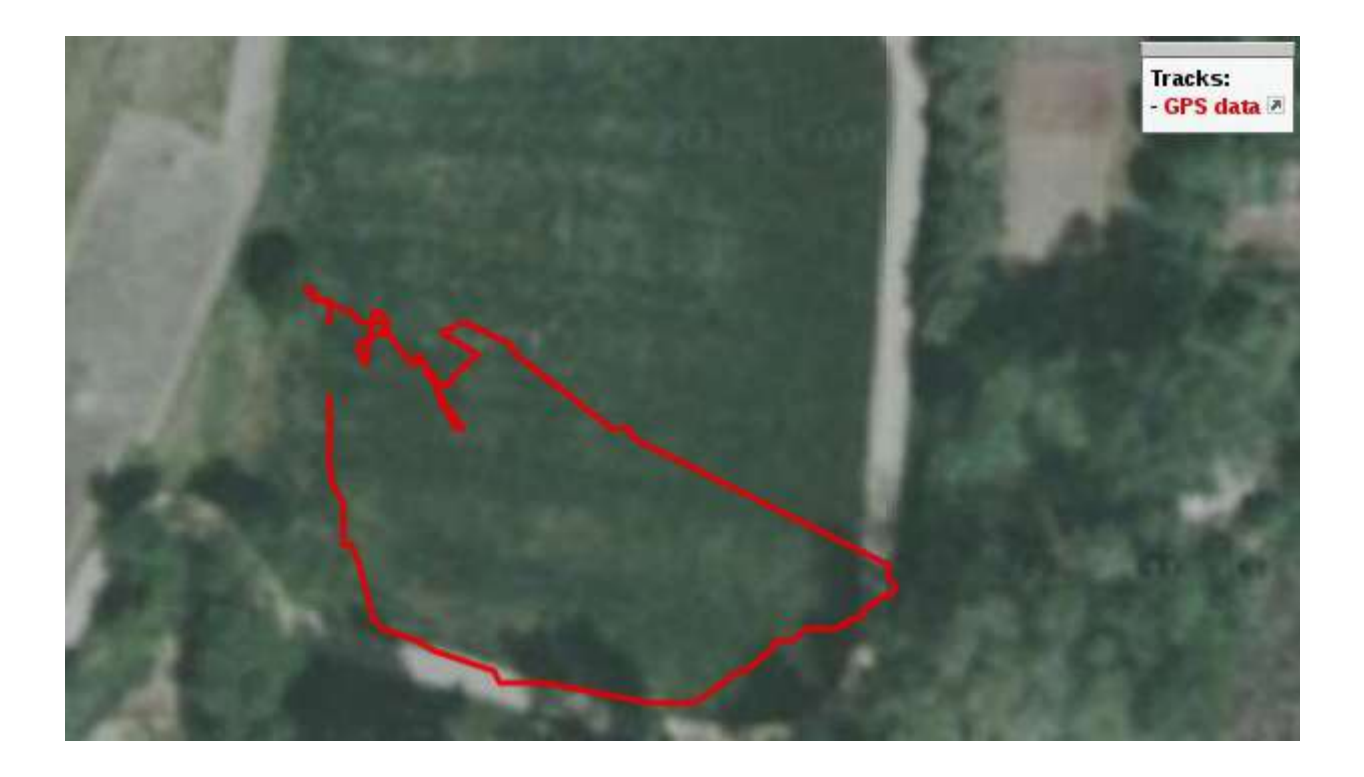

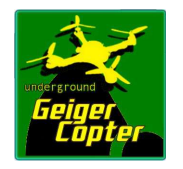